# *Calculs par interpolation ou ajustement dans le éphémérides astronomiques*

Les données des éphémérides sont tabulées généralement avec un pas temporel régulier ∆*t*. Il arrive très souvent, d'avoir à préciser l'instant d'un phénomène entre deux dates tabulées ou d'avoir à trouver la valeur d'une variable entre deux valeurs.

Les opérations les plus courantes sont de calculer:

- la valeur d'une variable à un instant intermédiaire
- l'instant où une variable vaut zéro
- l'instant ou deux variables sont égales et leur valeur à cet instant
- un extremum : instant ou une variable est minimale ou maximale, et la valeur à cet instant

Si l'on a un pas d'échantillonnage suffisamment petit, on s'aperçoit que les variations entre deux instants sont souvent quasi linéaire. Sauf pour la recherche d'un extremum, c'est l'hypothèse qui sera utilisée.

## **Interpolation : valeur d'une variable à un instant intermédiaire**

Les formules sont simples à retrouver : Soit **v** une variable prenant à  $t_1$  la valeur  $v_1$  et à la valeur  $v_2$  à  $t_2$ . On cherche la valeur *v* à  $t$  ( $t_1 < t < t_2$ )et  $\Delta t = t_2 - t_1$ .

Equation de la droite passant par  $v_1$  et  $v_2$ 

$$
\frac{V-V_1}{t-t_1} = \frac{V_2-V_1}{t_2-t_1}
$$

a) trouver la valeur de  $\boldsymbol{v}$  à  $\boldsymbol{t}$ , t situé entre  $\boldsymbol{t}$  et  $\boldsymbol{t}$ ,

$$
V = \frac{V_2 - V_1}{t_2 - t_1} (t - t_1) + V_1
$$

b) trouver l'instant *t* où la variable a la valeur *v* comprise entre  $v_1$  et  $v_2$ 

$$
t = \frac{\Delta t}{V_2 - V_1}(v - v_1) + t_1
$$

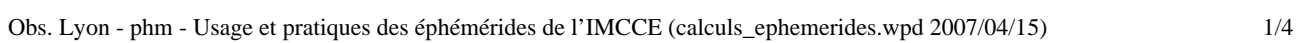

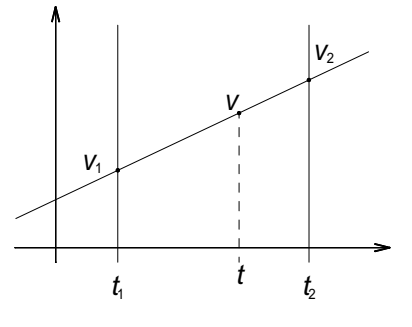

### **Instant où deux variables sont égales et valeur des variables**

Dans les éphémérides, on repère les instants où les variables sont les plus proches  $t_a$  et  $t_b$ Les variables valent alors  $y_a$ ,  $z_a$  et  $y_b$ ,  $z_b$ 

On recherchera donc l'instant *t<sub>c</sub>* d'égalité de y et z à l'intersection de deux droites.

• Equations des deux droites

$$
\frac{y - y_a}{t - t_a} = \frac{y_b - y_a}{t_b - t_a} \text{ et } \frac{z - z_a}{t - t_a} = \frac{z_b - z_a}{t_b - t_a}
$$
  
As h

• Abscisse de l'intersection

$$
t = (t_b - t_a) \frac{Z_a - Y_a}{Y_b - Y_a - Z_b + Z_a} + t_a
$$

• Ordonnée à l'intersection

$$
y_c = z_c = y_a + \frac{t_c - t_a}{t_b - t_a} \cdot (y_b - y_a) = z_a + \frac{t_c - t_a}{t_b - t_a} \cdot (z_b - z_a)
$$

Un cas simplifié est celui de la recherche du passage à zéro d'une variable :

$$
\frac{y - y_a}{t_c - t_a} = \frac{y_b - y_a}{t_b - t_a}, \text{ avec } y = 0
$$
  

$$
t_c = t_a - y_a \frac{t_b - t_a}{y_b - y_a} = t_a - y_a \frac{\Delta t}{y_b - y_a}
$$

## **Recherche d'un extremum**

On repère les trois instants encadrant l'extremum  $(t_1, t_2, t_3)$  où la variable *x* prend les valeurs  $(X_1, X_2, X_3)$ ,  $X_2$  étant la plus grande ou plus petite des valeurs). On suppose que *x* suit alors une variation parabolique.

Les coefficients de la parabole peuvent se calculer de façon matricielle mais avec un pas d'échantillonnage régulier, en faisant le changement de variable de :

$$
T = \frac{t - t_2}{t_2 - t_1} = \frac{t - t_2}{\Delta t}
$$

qui prend les valeurs [-1; 0; 1] la résolution est simple.

De l'équation de la parabole passant par les trois points  

$$
x = aT^2 + bT + c
$$

on obtient le système d'équations :  $x_1 = a - b + c$ 

$$
x_2 = c
$$
  

$$
x_3 = a + b + c
$$

La résolution de ce système donne :

$$
a = \frac{x_3 + x_1}{2} - x_2 \qquad ; \qquad b = \frac{x_3 - x_1}{2} \qquad ; \qquad c = x_2
$$

Position de l'extremum :

$$
\mathbf{r}_{\text{ext}} = -\frac{b}{2a} = -\frac{1}{2} \frac{\mathbf{x}_3 - \mathbf{x}_1}{\mathbf{x}_3 + \mathbf{x}_1 - 2\mathbf{x}_2}
$$

Et l'instant cherché vaut :  $t_{ext} = T_{ext} \cdot \Delta t + t_2$  et la valeur  $x_{ext} = x_2 - \frac{1}{8} \cdot \frac{(x_3 - x_1)^2}{x_3 + x_1 - 2x_2}$  $3 + \lambda_1 - 2\lambda_2$ 1 8  $x_3 + x_1 - 2$  $(X_3 - X_1)$ 

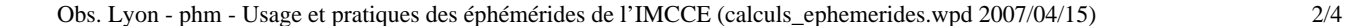

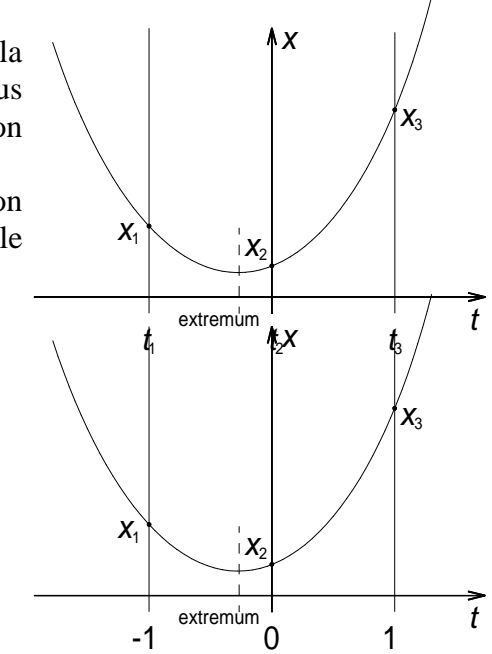

 *I*   $y_{\rm b}$  $t_{\scriptscriptstyle 2}$  $y_a$  $Z_{a}$  $t$   $t_{\rm b}$  $Z_{\rm b}$ 

## *Tableur Excel Fonctions utiles avec les éphémérides astronomiques du serveur de l'IMCCE*

Dans les fonctions, le séparateur des arguments est ";".

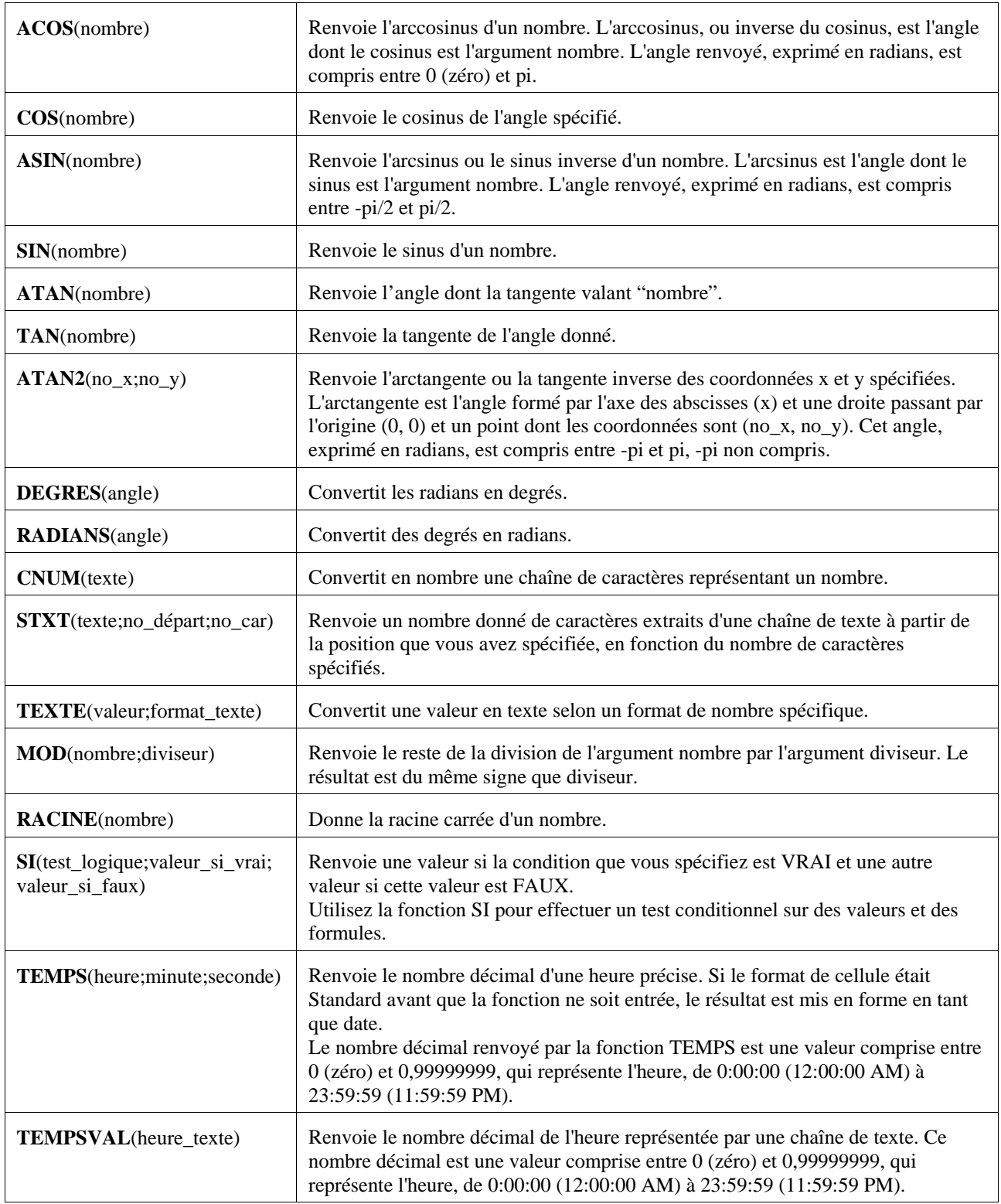

## **Extraction et conversion en valeurs numériques**

On va créer pour chaque donnée, une colonne où l'on mettra la conversion en valeur numérique de celle-ci. Pour cette conversion quatre fonctions (CTXT, CNUM, STXT, DATE) et un test de condition (SI) sont utilisés, Le tableau ci-dessous donne les formules des cellules pour toutes les valeurs de sortie suivant les éphémérides demandées, A*n* étant la cellule qui contient le texte source.

### **Coordonnées équatoriales et horaires**

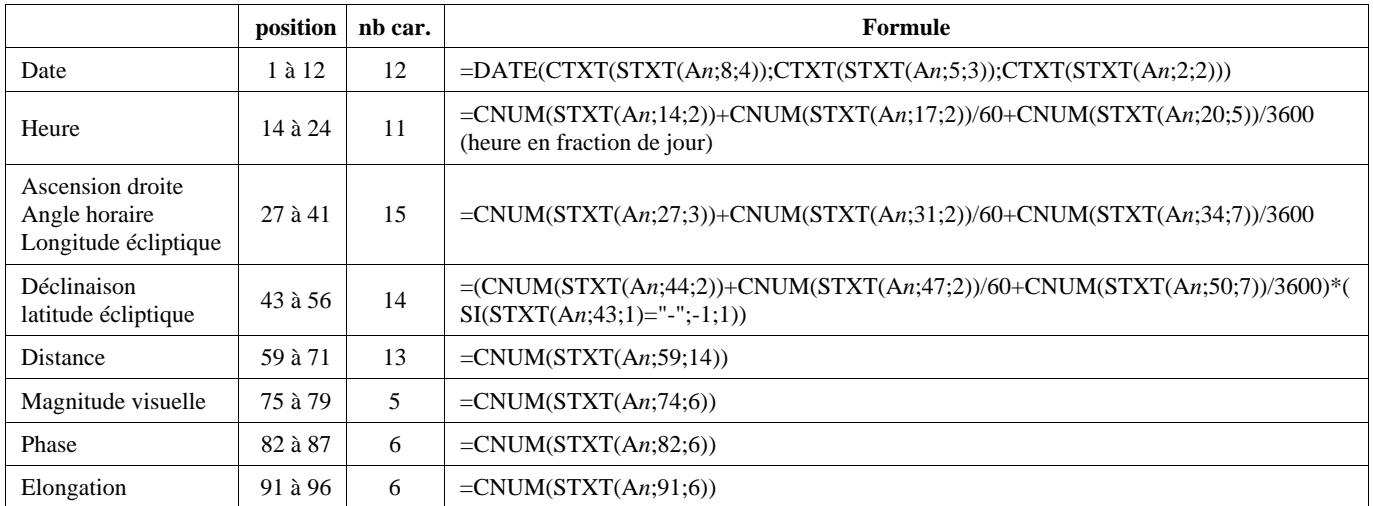

#### **Positions, nombres de caractères, fonctions et formules d'extraction des données**

### **Données pour les coordonnées rectangulaires**

La date et l'heure sont formatées comme les dates des coordonnées équatoriales et écliptiques.

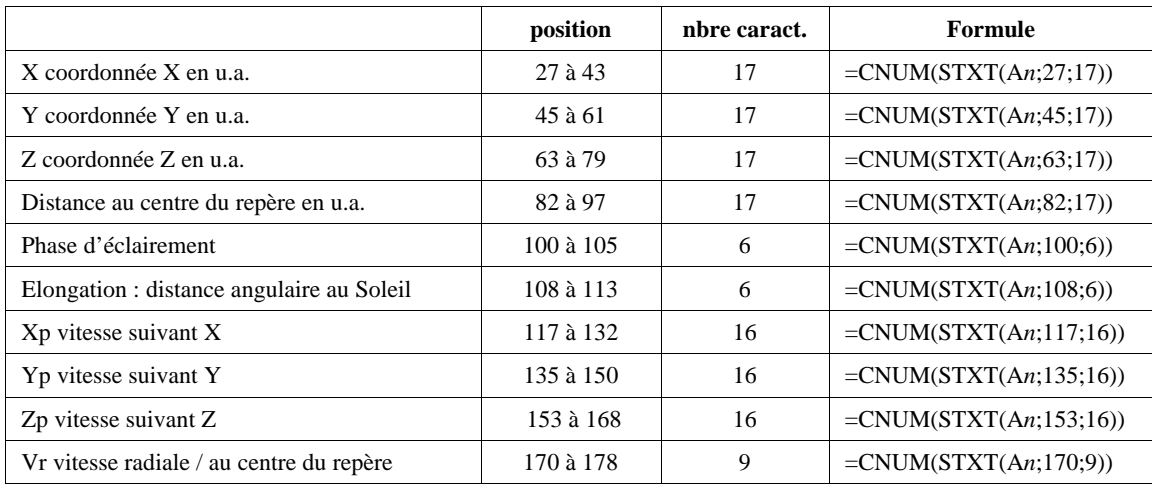